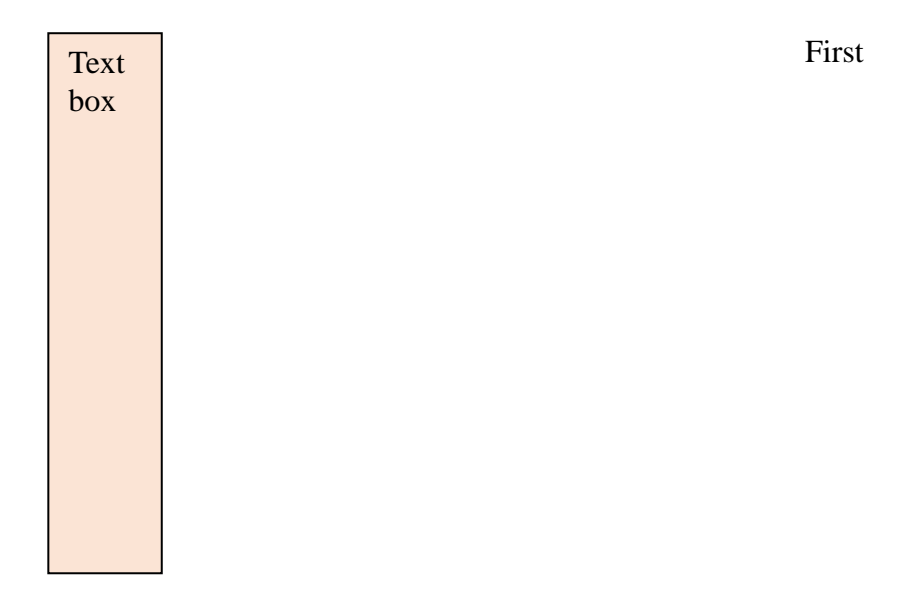

Line indent. The main left indent setting is ignored when there is a textbox or something else anchored inside of the text area. Moving the textbox outside of the text

margin causes the text to jump.